## **RICHIESTA CERTIFICATO DI LICENZA E COMPIMENTO VECCHIO ORDINAMENTO**

## **Il presente documento e gli eventuali allegati dovranno essere inviati, esclusivamente in formato PDF, al seguente indirizzo e-mail**

## **protocollo@conservatorio-frosinone.it**

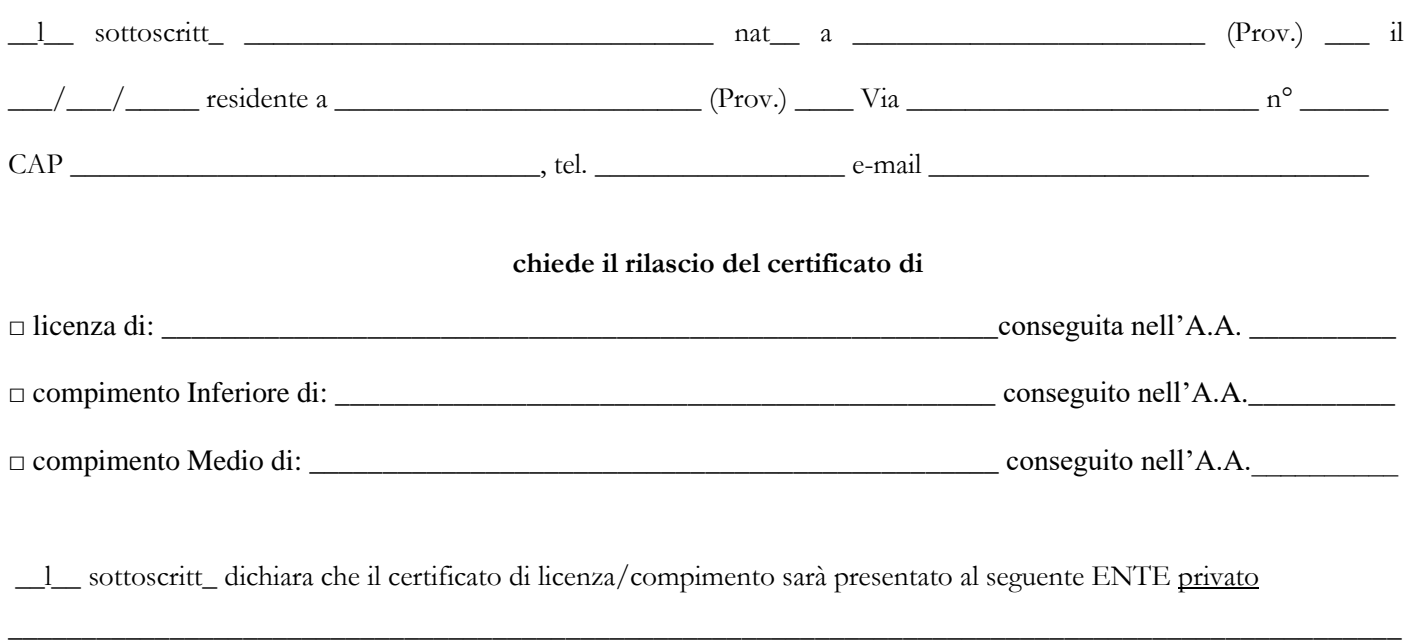

(indicare anche la nazione).

**Si allegano:** 

**1) attestazione di versamento dell'imposta di bollo virtuale di € 16,00**

**L'imposta di bollo virtuale deve essere assolta tramite Pago Pa del Conservatorio, accedendo al seguente link:**  <https://secure.pmpay.it/pmPortal/directSearch?codCompany=PM108> e inserendo il proprio SPID

**2) attestazione del pagamento della tassa di € 15,13 sul c/c postale 1016 intestato a Agenzia delle Entrate –**

**Centro Operativo di Pescara – Tasse Scolastiche.**

## **NOTA BENE**

- ➢ I certificati saranno inviati con e-mail entro 30 giorni dalla ricezione della richiesta ufficiale.
- ➢ I certificati non possono essere rilasciati per altre pubbliche amministrazioni, in base alla Direttiva n.14/2011 "[omissis] nei rapporti con gli organi della P.A. e i gestori di pubblici servizi, i certificati sono sempre sostituiti dalle dichiarazioni sostitutive di certificazione o dall'atto di notorietà; sui certificati deve essere apposta, a pena di nullità, la dicitura: "il presente certificato non può essere prodotto agli organi della P.A. o ai gestori di pubblici servizi". Nella sezione STAMPE/AUTOCERTIFICAZIONI dell'area riservata Isidata, è possibile generare direttamente l'autocertificazione di iscrizione.

Data

(firma del richiedente – per i minorenni: firma del genitore o di chi ne fa le veci)